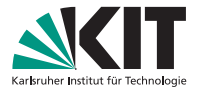

# **Topological Fisheye Views for Visualizing Large Graphs**

Emden R. Gansner, Yehuda Koren, Stephen C. North

Stefan Altmayer | 11. Dezember 2014

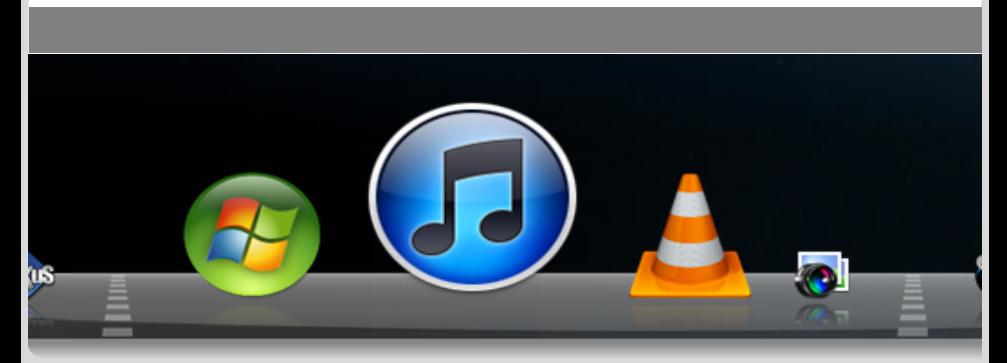

KIT – Universität des Landes Baden-Württemberg und nationales Forschungszentrum in der Helmholtz-Gemeinschaft  $\equiv$ 

 $\mathcal{L} \cap \mathcal{L} \cap \mathcal{L}$ 

 $\left\langle \begin{array}{ccc} 1 & 0 & 0 \\ 0 & 1 & 0 \\ 0 & 0 & 0 \\ 0 & 0 & 0 \\ 0 & 0 & 0 \\ 0 & 0 & 0 \\ 0 & 0 & 0 \\ 0 & 0 & 0 \\ 0 & 0 & 0 \\ 0 & 0 & 0 \\ 0 & 0 & 0 \\ 0 & 0 & 0 \\ 0 & 0 & 0 \\ 0 & 0 & 0 \\ 0 & 0 & 0 & 0 \\ 0 & 0 & 0 & 0 \\ 0 & 0 & 0 & 0 \\ 0 & 0 & 0 & 0 & 0 \\ 0 & 0 & 0 & 0 & 0 \\ 0 & 0 & 0 & 0 & 0 \\ 0$ 

# <span id="page-1-0"></span>**Motivation**

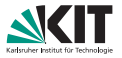

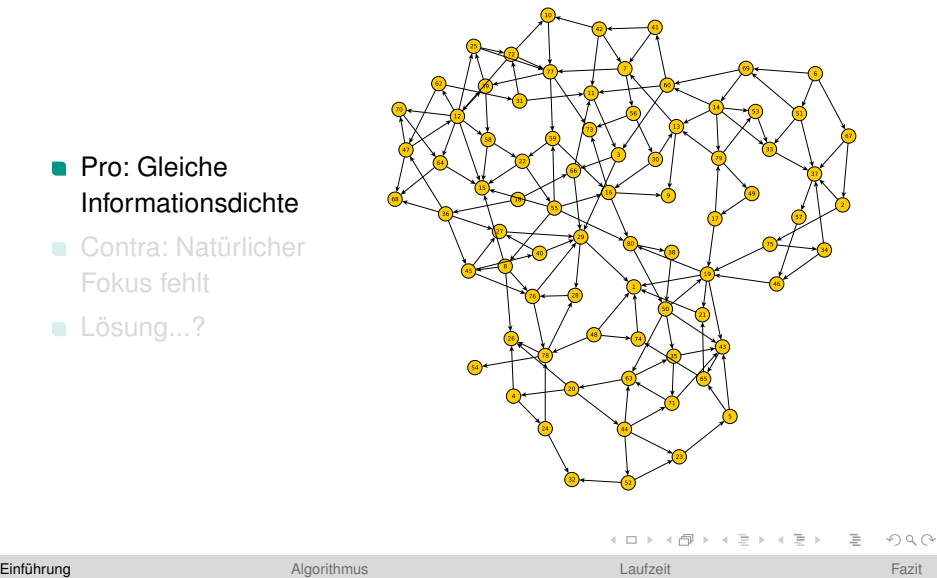

## **Pro: Gleiche** Informationsdichte

Contra: Natürlicher  $\blacksquare$ Fokus fehlt

Lösung...?

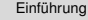

# **Motivation**

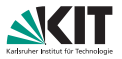

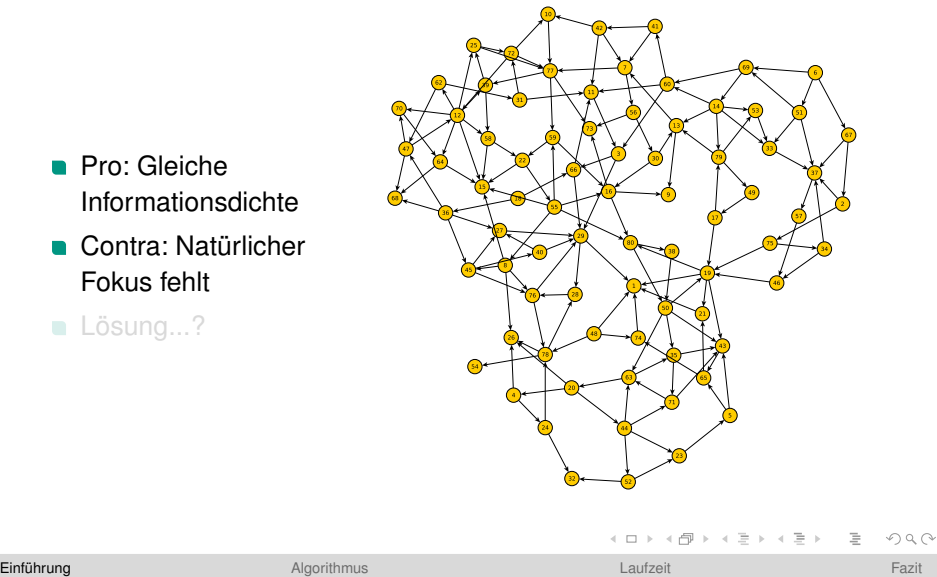

- **Pro: Gleiche** Informationsdichte
- Contra: Natürlicher Fokus fehlt

Lösung...?

Stefan Altmayer – 11. Dezember 2014 2/18

# **Motivation**

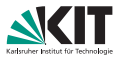

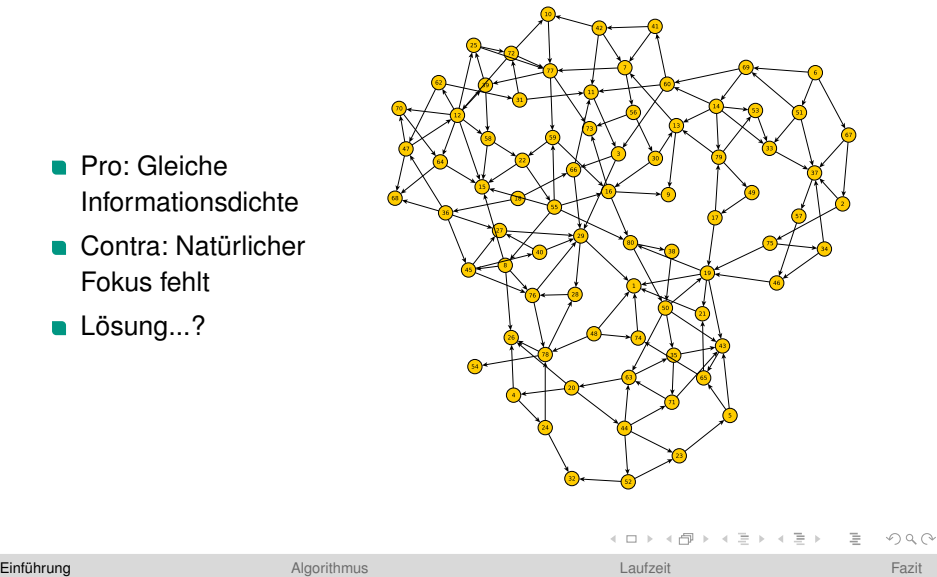

- **Pro: Gleiche** Informationsdichte
- Contra: Natürlicher Fokus fehlt
- Lösung...?

Stefan Altmayer – 11. Dezember 2014 2/18

# **Fisheye!**

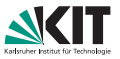

# 22  $40$

### ■ Pro: Natürlicher Fokus

Contra: Informationsdichte ungleich

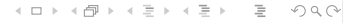

**Einführung** ¨ △ [Algorithmus](#page-10-0) Algorithmus [Laufzeit](#page-30-0) [Fazit](#page-32-0) Fazit Fazit

Stefan Altmayer – 11. Dezember 2014 3/18

# **Fisheye!**

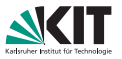

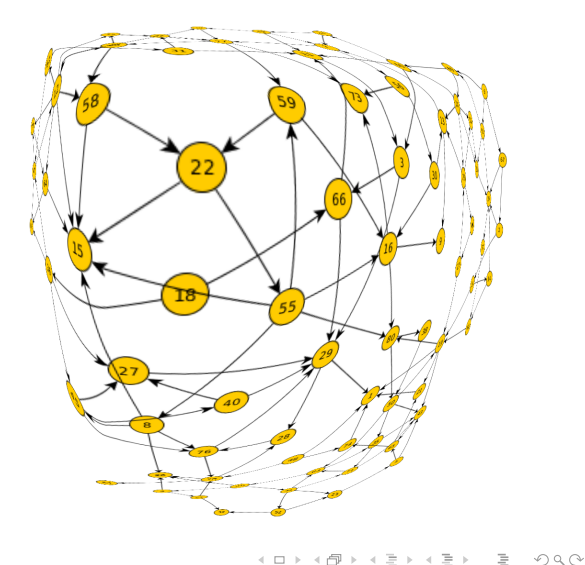

■ Pro: Natürlicher Fokus

Contra: Informationsdichte ungleich

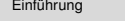

**Einführung** ¨ △ [Algorithmus](#page-10-0) Algorithmus [Laufzeit](#page-30-0) [Fazit](#page-32-0) Fazit Fazit

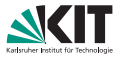

### Fisheye, aber mit gleicher Informationsdichte  $\Box$

- Reduziere Anzahl der Randknoten
- Reduktion muss Topologieerhaltend sein  $\blacksquare$
- Fokusregion wird vergrößert

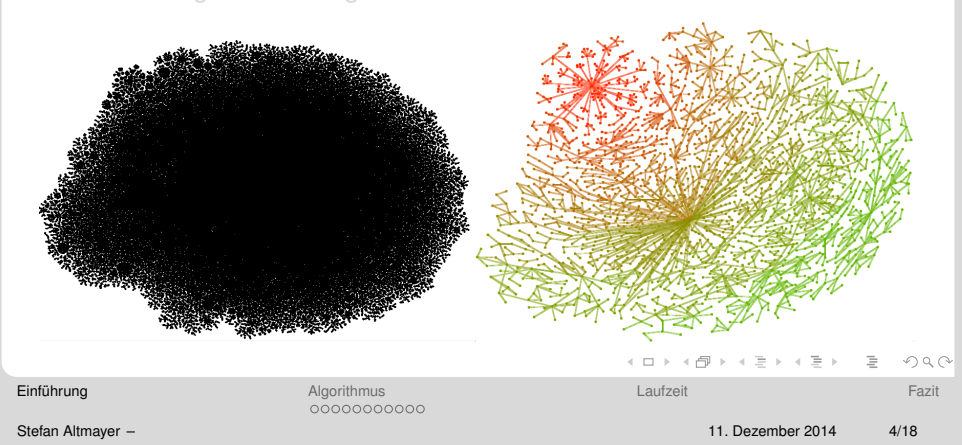

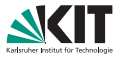

- Fisheye, aber mit gleicher Informationsdichte  $\Box$
- Reduziere Anzahl der Randknoten
- Reduktion muss Topologieerhaltend sein
- Fokusregion wird vergrößert  $\blacksquare$

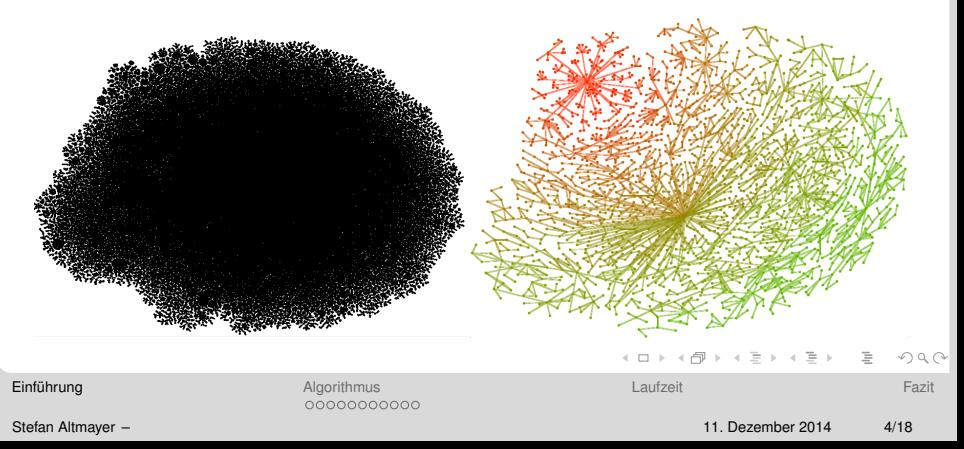

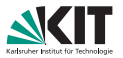

- Fisheye, aber mit gleicher Informationsdichte  $\Box$
- Reduziere Anzahl der Randknoten
- Reduktion muss Topologieerhaltend sein
- Fokusregion wird vergrößert

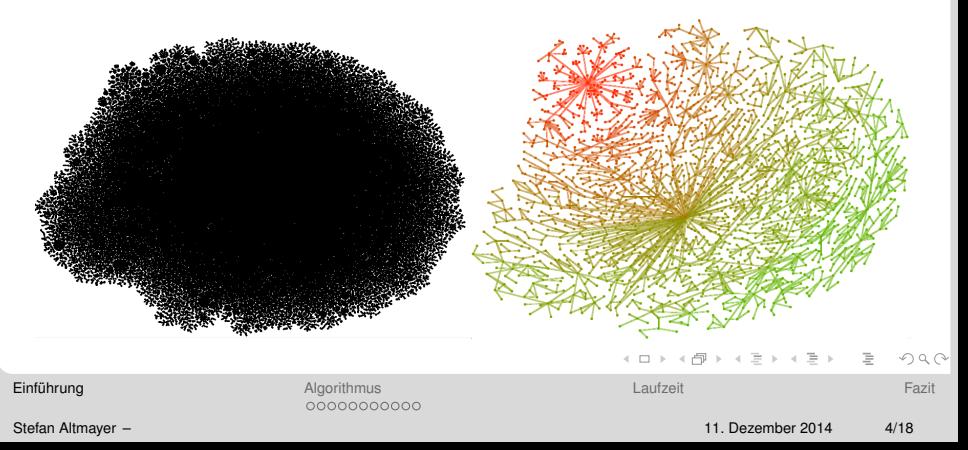

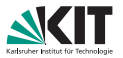

- Fisheye, aber mit gleicher Informationsdichte  $\Box$
- Reduziere Anzahl der Randknoten
- Reduktion muss Topologieerhaltend sein
- Fokusregion wird vergrößert

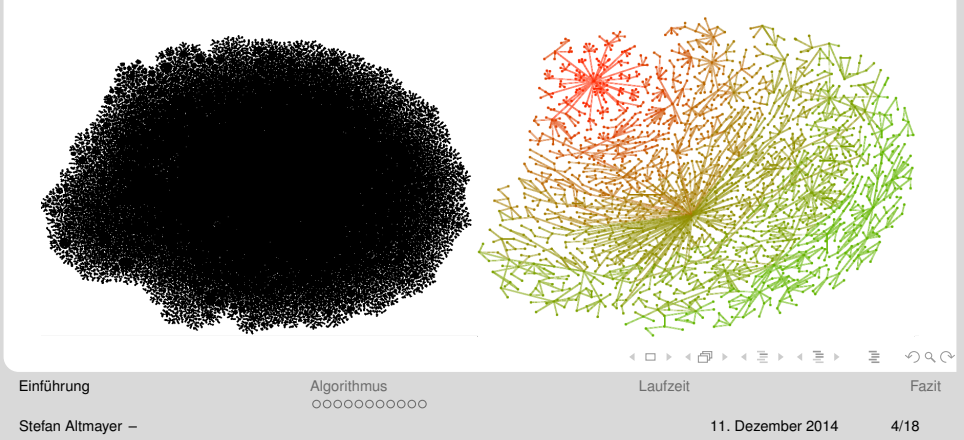

# <span id="page-10-0"></span>**Algorithmus - Ubersicht ¨**

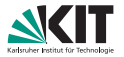

- <sup>1</sup> Eingabe: Graph mit Layout, Fokusknoten
- 2 Ausgedünnte Graphen berechnen
- **3** Hybridgraphen berechnen
- <sup>4</sup> Fisheye-Verzerrung

Einführung **[Algorithmus](#page-10-0)** [Laufzeit](#page-30-0) [Fazit](#page-32-0)  $•00000000000$ 

イロン イ母ン イミン イミンニミ

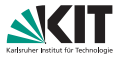

### 1. Eingabe: Graph mit Layout, Fokusknoten

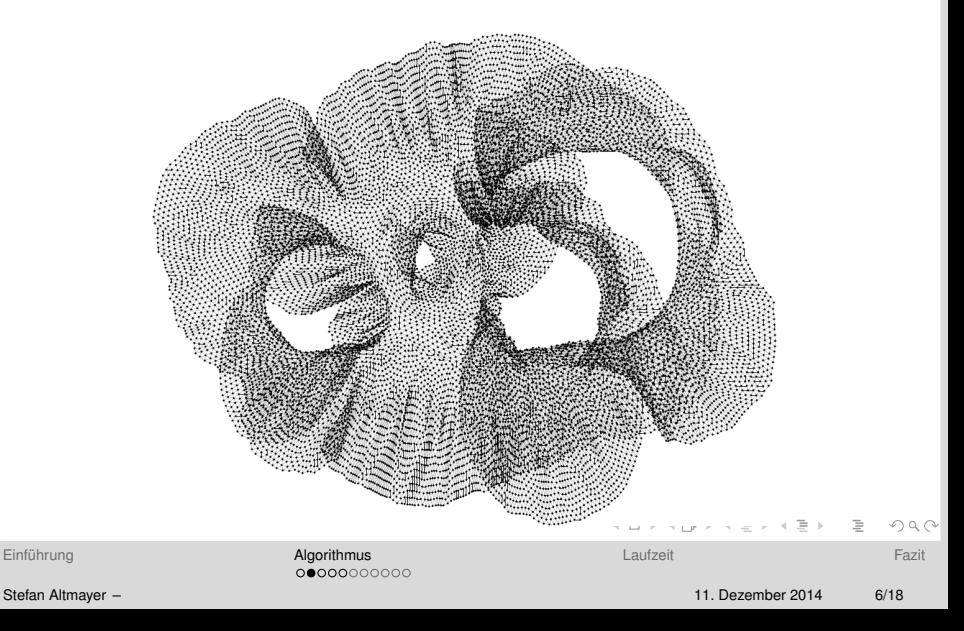

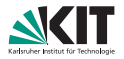

 $\equiv$ 

 $OQ$ 

←ロ ▶ ← (足 )→ ← (足 )→ → (足 )→

2. Ausgedünnte Graphen berechnen

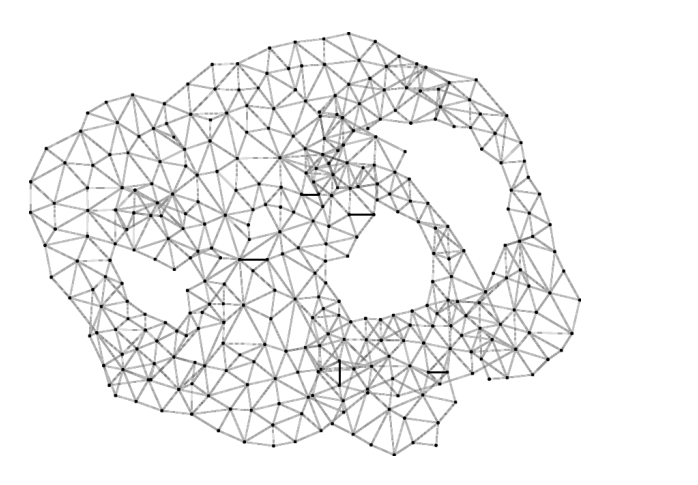

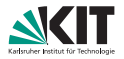

3. Hybridgraphen berechnen

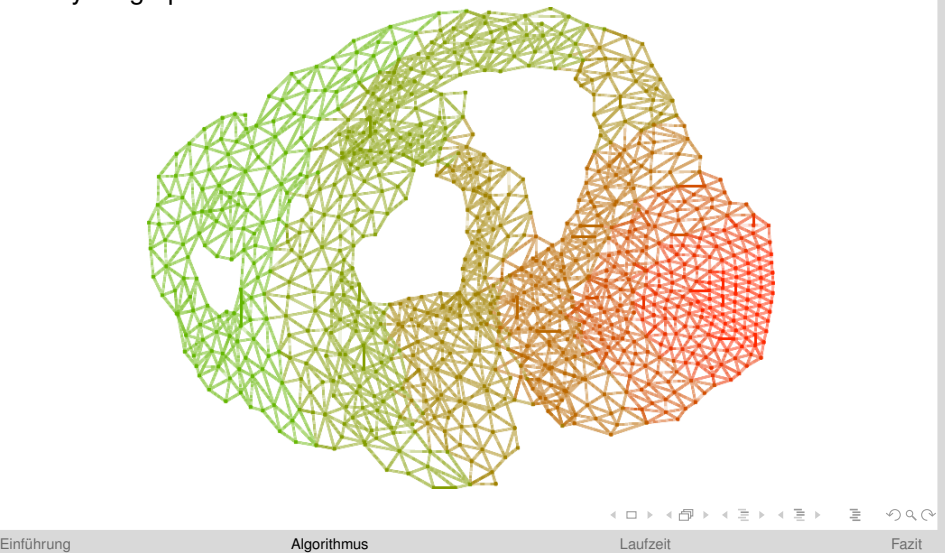

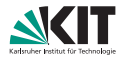

4. Fisheye-Verzerrung

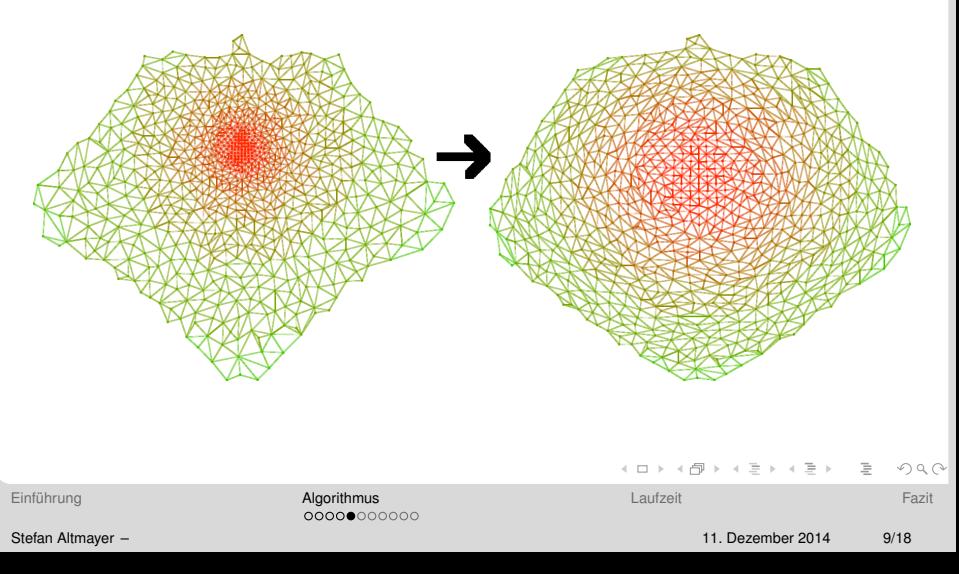

# **Ausged ¨unnten Graphen berechnen**

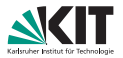

### **• Vereinige Knoten mit Nachbarn**

Wiederhole solange, bis Knotendichte gering genug

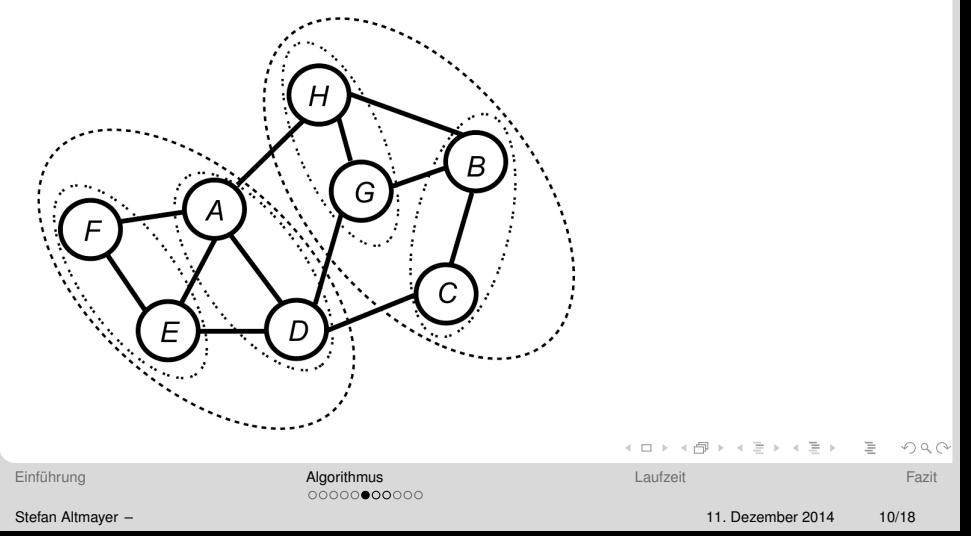

# Ausgedünnten Graphen berechnen

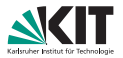

- **Vereinige Knoten mit Nachbarn**
- Wiederhole solange, bis Knotendichte gering genug

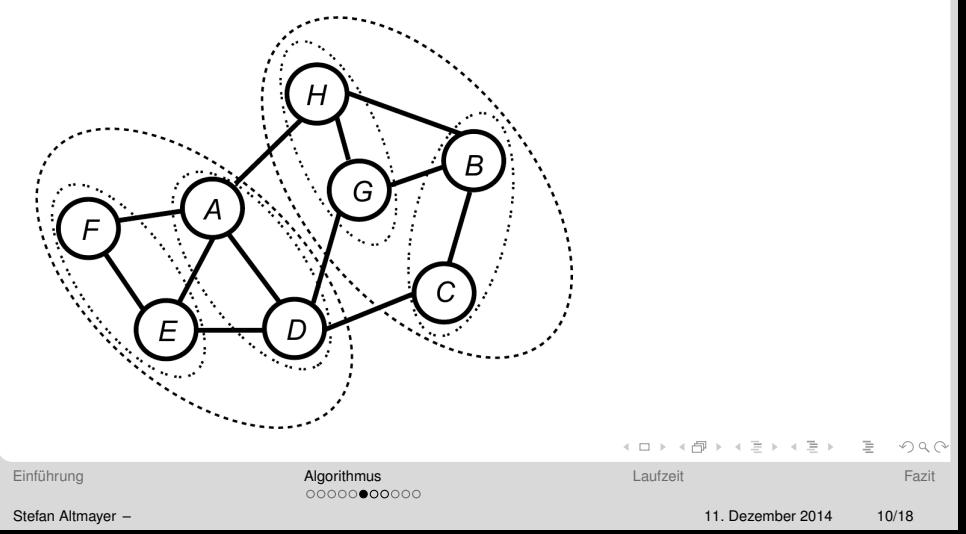

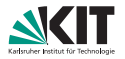

### Vereinige **benachbarte** Knoten!

- *Nicht*<sup>1</sup> Nachbarschaft im Originalgraphen!  $\blacksquare$
- Nachbarschaft wird ermittelt über *Delauny-Triangulation* oder  $\blacksquare$ *Relative Neighbourhood Graphs*

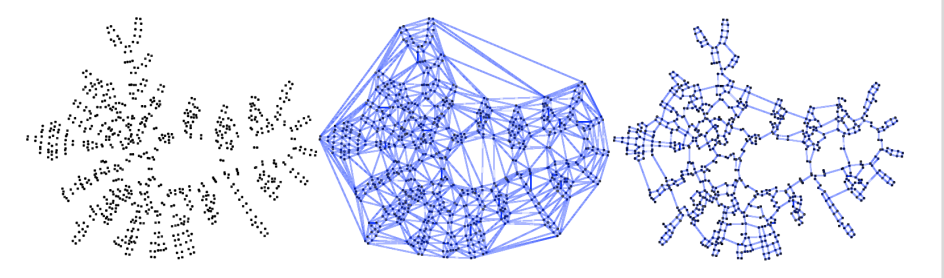

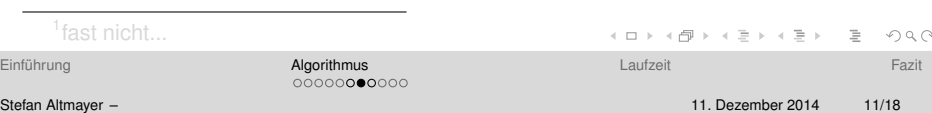

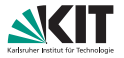

- Vereinige **benachbarte** Knoten!
- *Nicht*<sup>1</sup> Nachbarschaft im Originalgraphen!
- $\blacksquare$ Nachbarschaft wird ermittelt über *Delauny-Triangulation* oder *Relative Neighbourhood Graphs*

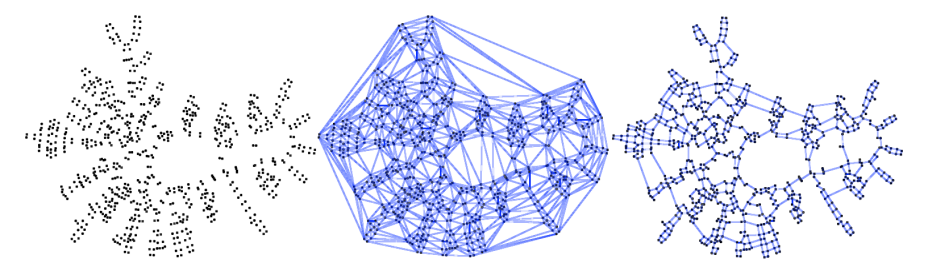

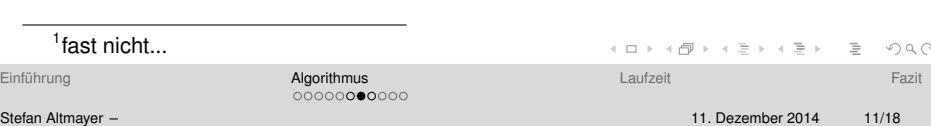

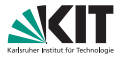

- Vereinige **benachbarte** Knoten!
- *Nicht*<sup>1</sup> Nachbarschaft im Originalgraphen!
- Nachbarschaft wird ermittelt über *Delauny-Triangulation* oder *Relative Neighbourhood Graphs*

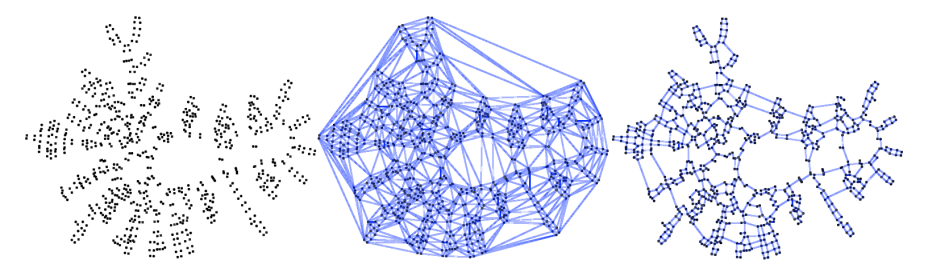

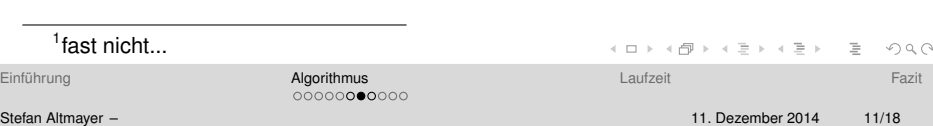

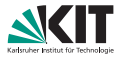

### Anschließend: Auswahl unter benachbarten Knoten

- Berücksichtigung weiterer Kriterien:
	- Geometrische Nähe
	- Ähnlichkeit der Nachbarschaft
	- **n** Grad
	- ...

### $\Longrightarrow$  Viel Freiraum für Anpassung!

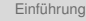

Einführung **[Algorithmus](#page-10-0)** [Laufzeit](#page-30-0) [Fazit](#page-32-0) 00000000000

 $QQQ$ 

イロンド 倒 メイミンド ミンドミ

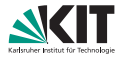

- Anschließend: Auswahl unter benachbarten Knoten
- Berücksichtigung weiterer Kriterien:  $\blacksquare$ 
	- Geometrische Nähe
	- Ahnlichkeit der Nachbarschaft ¨
	- **n** Grad
	- ...

⇒ Viel Freiraum für Anpassung!

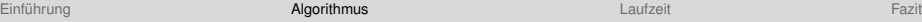

イロト イ押 トイヨト イヨト 一番

# **Hybridgraphen berechnen**

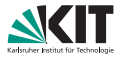

### Eingabe: Verschiedentlich detaillierte Graphen

- Darstellung der Graph-Hierarchie als Baum
- Welche Punkte aus welcher Ebene kommen in finalen Graph?

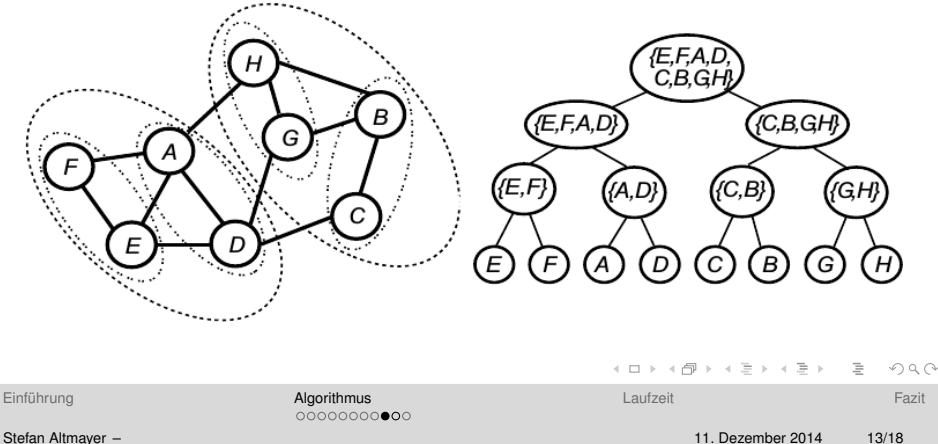

# **Hybridgraphen berechnen**

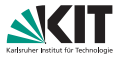

Eingabe: Verschiedentlich detaillierte Graphen

- Darstellung der Graph-Hierarchie als Baum
- Welche Punkte aus welcher Ebene kommen in finalen Graph?

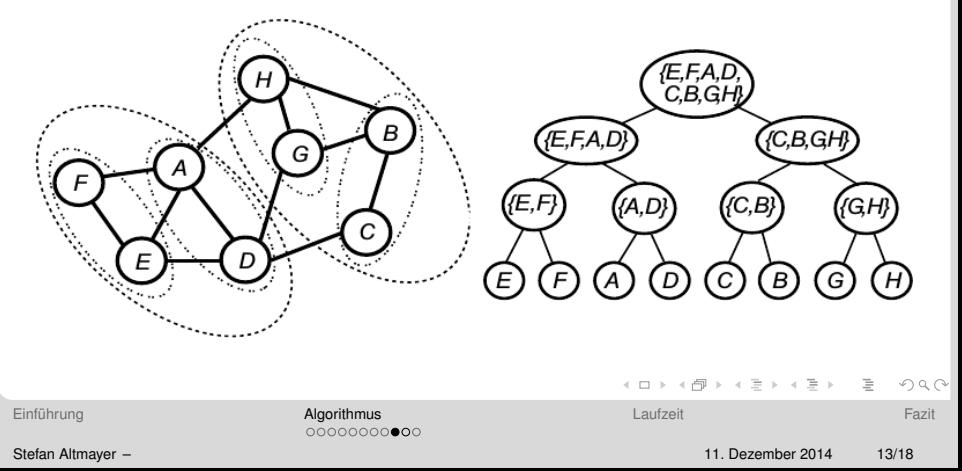

# **Hybridgraphen berechnen**

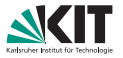

- Eingabe: Verschiedentlich detaillierte Graphen
- Darstellung der Graph-Hierarchie als Baum
- Welche Punkte aus welcher Ebene kommen in finalen Graph?

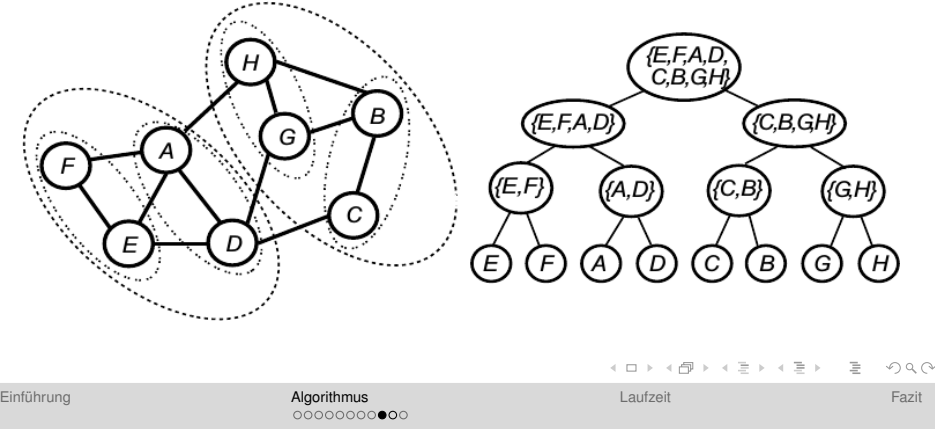

# **Slices bilden**

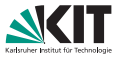

- Blätter werden in Abhängigkeit zur Entfernung zum Fokuspunkt Wunschebene zugeordnet
- Anschließend Konfliktlösung  $\blacksquare$
- "Slice "entscheidet, welche Knoten in Hybridgraphen kommen<br>.

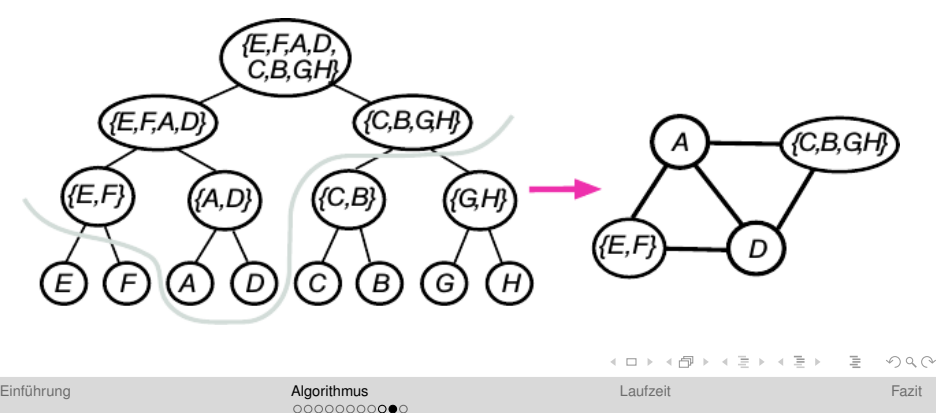

# **Slices bilden**

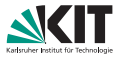

- Blätter werden in Abhängigkeit zur Entfernung zum Fokuspunkt Wunschebene zugeordnet
- Anschließend Konfliktlösung
- "Slice "entscheidet, welche Knoten in Hybridgraphen kommen<br>.

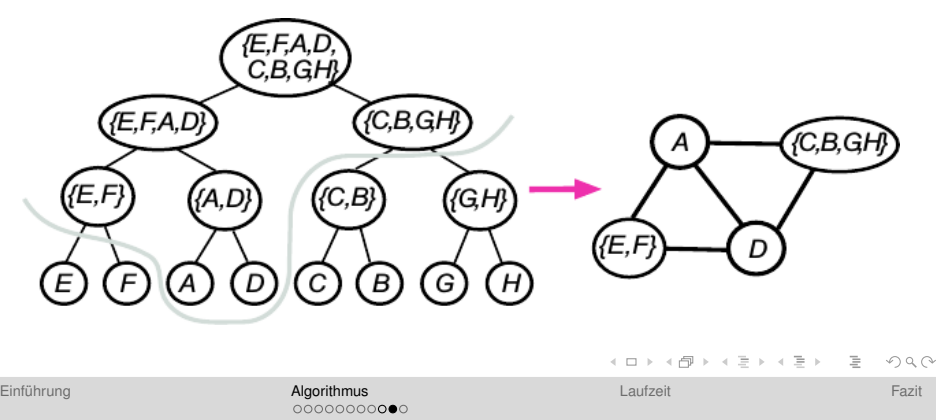

# **Slices bilden**

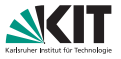

- Blätter werden in Abhängigkeit zur Entfernung zum Fokuspunkt Wunschebene zugeordnet
- Anschließend Konfliktlösung
- "Slice "entscheidet, welche Knoten in Hybridgraphen kommen<br>'

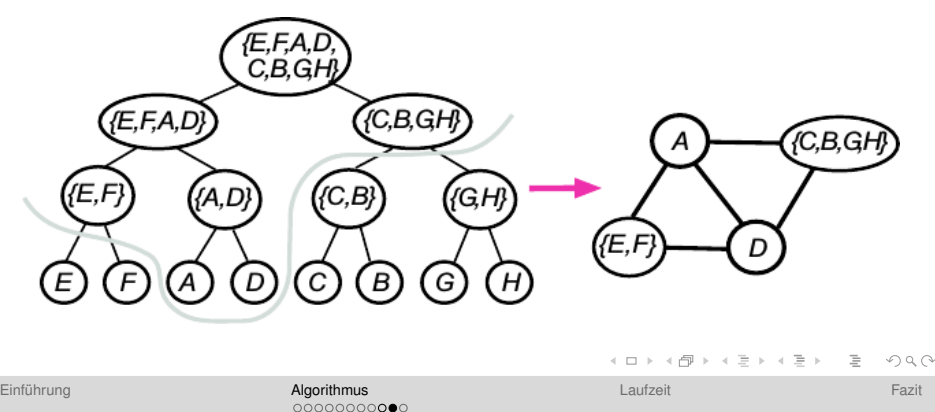

# **Fisheye-Verzerrung**

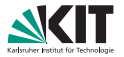

Resultierender Graph hat ungleiche Informationsdichte  $\blacksquare$ 

Fisheye-Verzerrung gleicht diesen Effekt aus

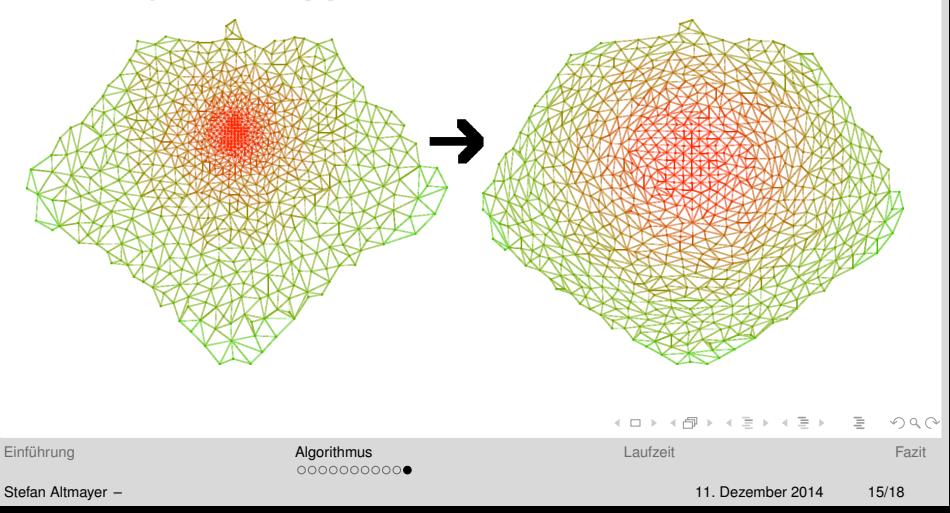

# **Fisheye-Verzerrung**

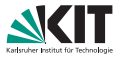

Resultierender Graph hat ungleiche Informationsdichte

Fisheye-Verzerrung gleicht diesen Effekt aus

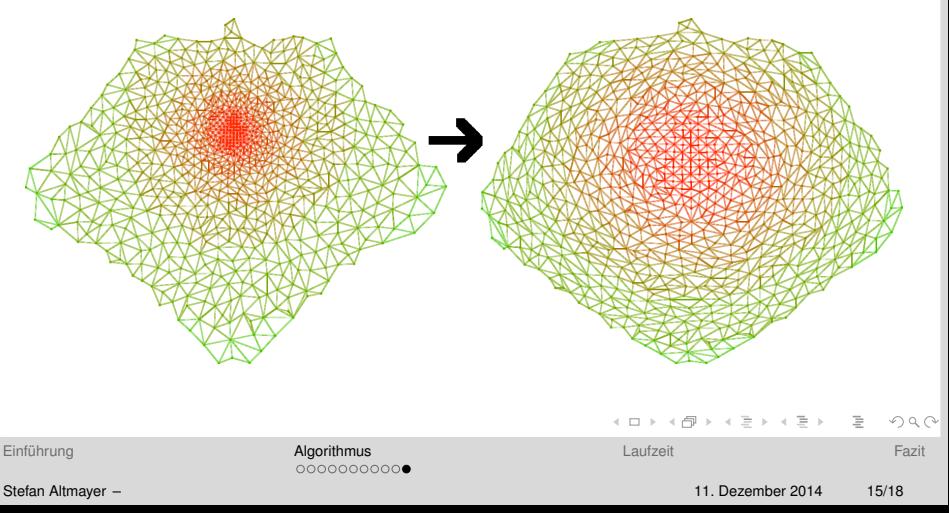

# <span id="page-30-0"></span>**Laufzeit**

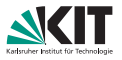

**Erstellen der Graph-Hierarchie dominiert** Laufzeit

- Neuwahl eines Fokuspunktes effizient möglich
- **Example 2** Zitat aus dem Paper:

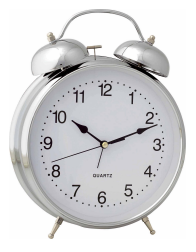

*Typical running times are about 1-4 seconds for graphs with around million nodes on a Pentium-4 PC. However, it is performed only once in the preprocessing stage that precedes the user interaction.*

# **Laufzeit**

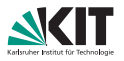

- **Erstellen der Graph-Hierarchie dominiert** Laufzeit
- Neuwahl eines Fokuspunktes effizient möglich
- Zitat aus dem Paper:

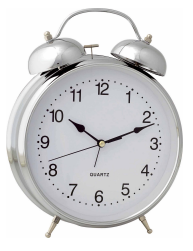

*Typical running times are about 1-4 seconds for graphs with around million nodes on a Pentium-4 PC. However, it is performed only once in the preprocessing stage that precedes the user interaction.*

# <span id="page-32-0"></span>**Fazit**

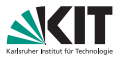

- Algorithmus ermöglicht Visualisierung großer Datenbestände
- Effizient genug für interaktive Anwendungen
- Anwendbarkeit für Argumentkarten hängt von vielen Faktoren ab:
	- Wird so etwas überhaupt benötigt?
	- Wie kann ich Knoten in Argumentkarten verschmelzen?
	- Welche Knoten verschmelze ich?
	- Wie verschmelze ich die verschiedenen Kanten?
	- ...
- Nützliches "Nebenprodukt ": Ausdünnung von Graphen

### Vielen Dank für Eure Aufmerksamkeit

# Fragen?

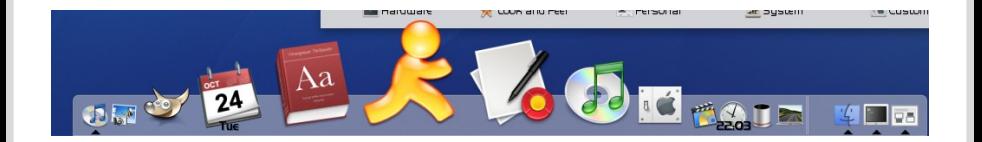

| Einführung | Algorithms | $\left\{\Box\rightarrow\left\{\Box\rightarrow\left\{\Xi\right\}\right\}$ | $\exists\rightarrow\left\{\exists\right\}$ | $\Diamond\Diamond\Diamond$ |
|------------|------------|--------------------------------------------------------------------------|--------------------------------------------|----------------------------|
| 0000000000 | Laufzeit   | Farit                                                                    |                                            |                            |

Stefan Altmayer – 11. Dezember 2014 18/18